## IFM - ITAJUBÁ FUNDO MULTIPATROCINADO

## Acesse: <https://ifmprev.participante.com.br/login>

**de participante:** 

Basta clicar em: 1. Cadastro

3. Certificado

2. Dados do Plano

**Acessando seu certificado** 

## Acessando o Certificado de Participante

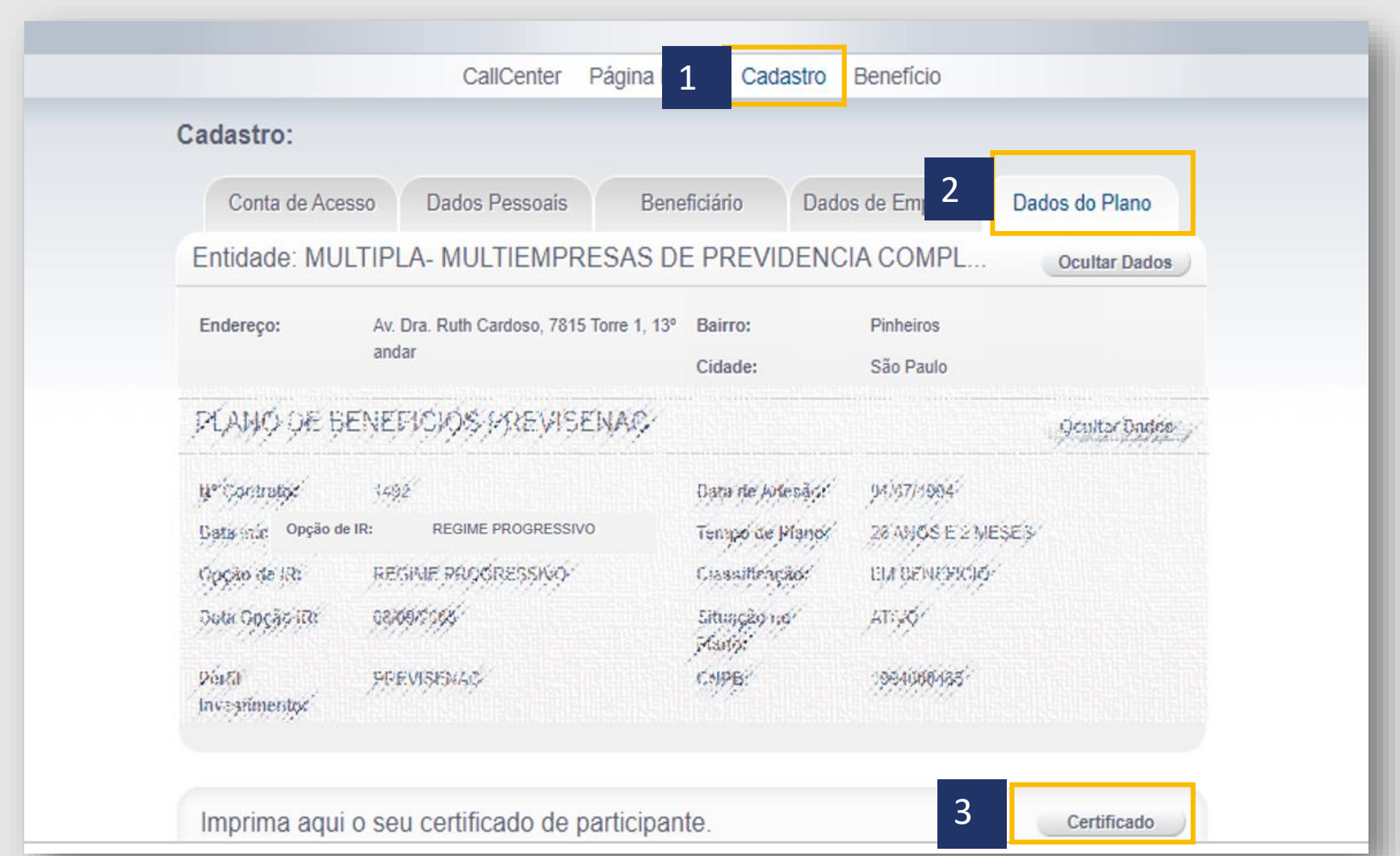